| TCP - Transmission Control Protocol (TCP Fast Retransmit and Recovery) |               |          |               |            |                                         |  |  |
|------------------------------------------------------------------------|---------------|----------|---------------|------------|-----------------------------------------|--|--|
| Client Node                                                            |               | Internet | Server Node   |            | EventHelix.com/EventStudio 1.0          |  |  |
| Client                                                                 |               | Net      | Server        |            | 210111211111011112111111111111111111111 |  |  |
| Client App                                                             | Client Socket | Network  | Server Socket | Server App | 28-Mar-02 07:27 (Page 1)                |  |  |

Copyright (c) 2002 EventHelix.com Inc. All Rights Reserved.

## LEG: About Fast Retransmit and Fast Recovery

TCP Slow Start and Congestion Avoidance lower the data throughput drastically when segment loss is detected. Fast Retransmit and Fast Recovery have been designed to speed up the recovery of the connection, without compromising its congestion avoidance characteristics.

Fast Retransmit and Recovery detect a segment loss via duplicate acknowledgements. When a segment is lost, TCP at the receiver will keep sending ack segments indicating the next expected sequence number. This sequence number would correspond to the lost segment. If only one segment is lost, TCP will keep generating acks for the following segments. This will result in the transmitter getting duplicate acks (i.e. acks with the same ack sequence number)

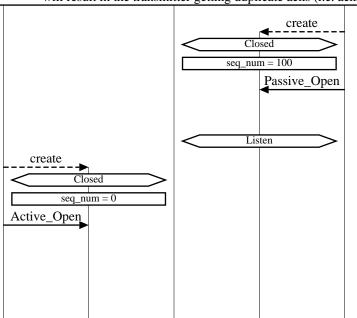

Server Application creates a Socket

The Socket is created in Closed state

Server sets the initial sequence number to 100

Server application has initiated a passive open. In this mode, the socket does not attempt to establish a TCP connection. The socket listens for TCP connection request from clients

Socket transitions to the Listen state

Client Application creates Socket

The socket is created in the Closed state

Initial sequence number is set to 0

Application wishes to communicate with a destination server using a TCP connection. The application opens a socket for the connection in active mode. In this mode, a TCP connection will be attempted with the server.

Typically, the client will use a well known port number to communicate with the remote Server. For example, HTTP uses port 80.

**LEG: Client initiates TCP connection** 

## Client initiated three way handshake to establish a TCP connection

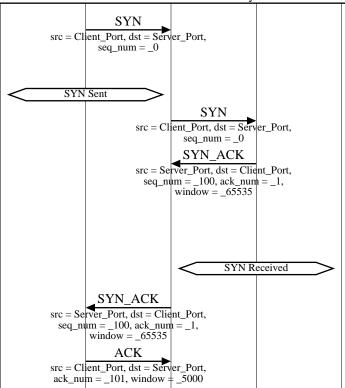

Client sets the SYN bit in the TCP header to request a TCP connection. The sequence number field is set to 0. Since the SYN bit is set, this sequence number is used as the initial sequence number

Socket transitions to the SYN Sent state

SYN TCP segment is received by the server

Server sets the SYN and the ACK bits in the TCP header. Server sends its initial sequence number as 100. Server also sets its window to 65535 bytes. i.e. Server has buffer space for 65535 bytes of data. Also note that the ack sequence numer is set to 1. This signifies that the server expects a next byte sequence number of 1

Now the server transitions to the SYN Received state

Client receives the SYN\_ACK TCP segment

Client now acknowledges the first segment, thus completing the three way handshake. The receive window is set to 5000. Ack sequence

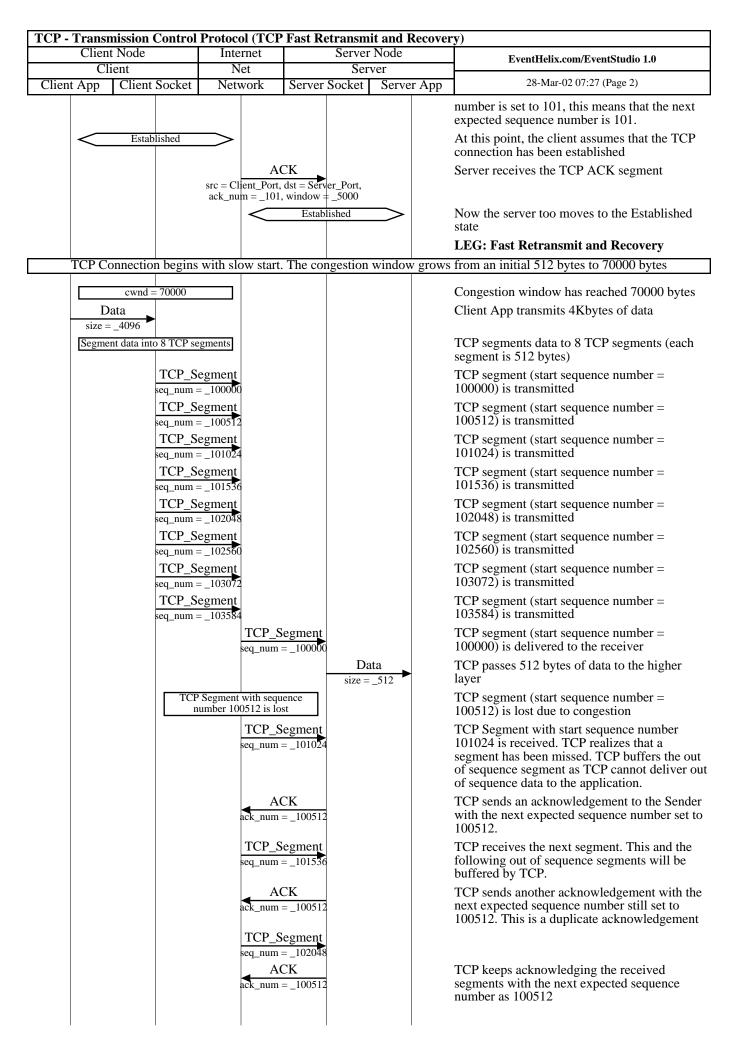

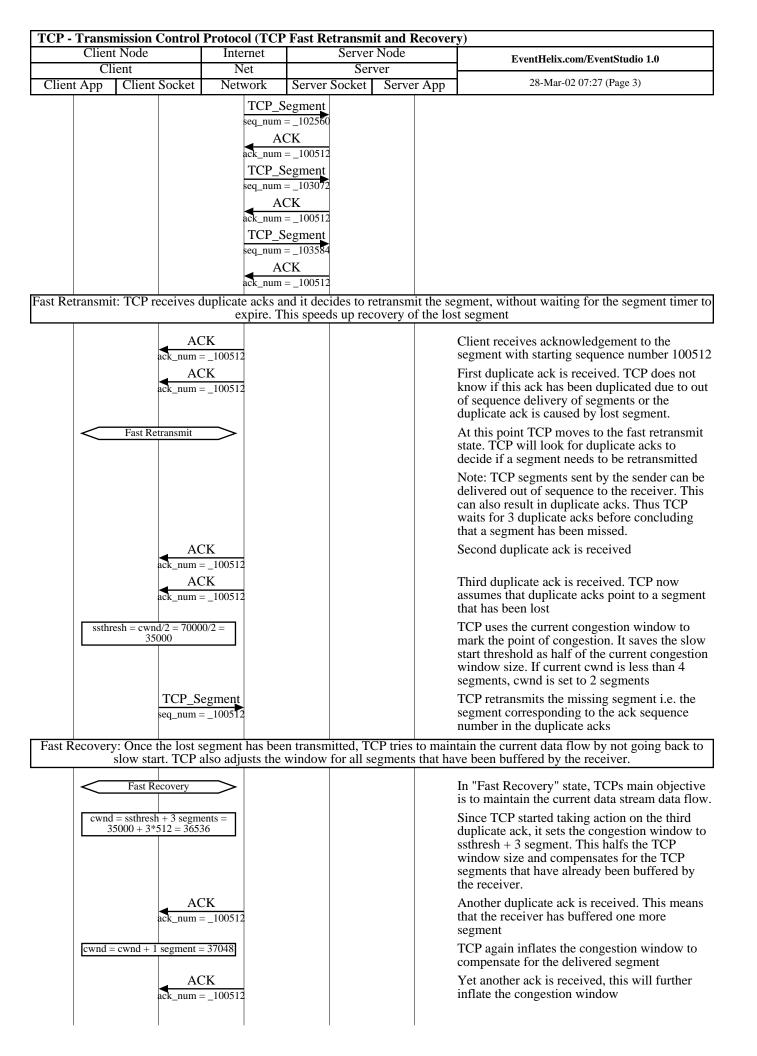

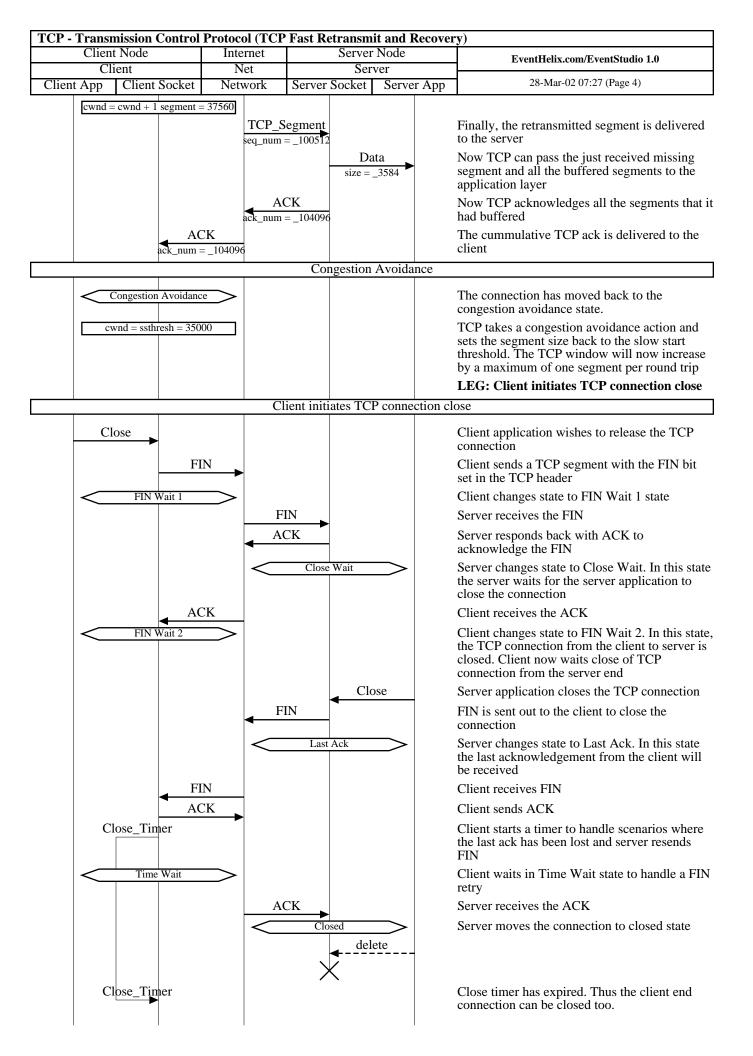

| TCP - Transmission Control Protocol (TCP Fast Retransmit and Recovery) |                                  |         |                                |                          |  |  |  |
|------------------------------------------------------------------------|----------------------------------|---------|--------------------------------|--------------------------|--|--|--|
| Client                                                                 | Client Node Internet Server Node |         | EventHelix.com/EventStudio 1.0 |                          |  |  |  |
| Client                                                                 |                                  | Net     | Server                         |                          |  |  |  |
| Client App                                                             | Client Socket                    | Network | Server Socket   Server App     | 28-Mar-02 07:27 (Page 5) |  |  |  |

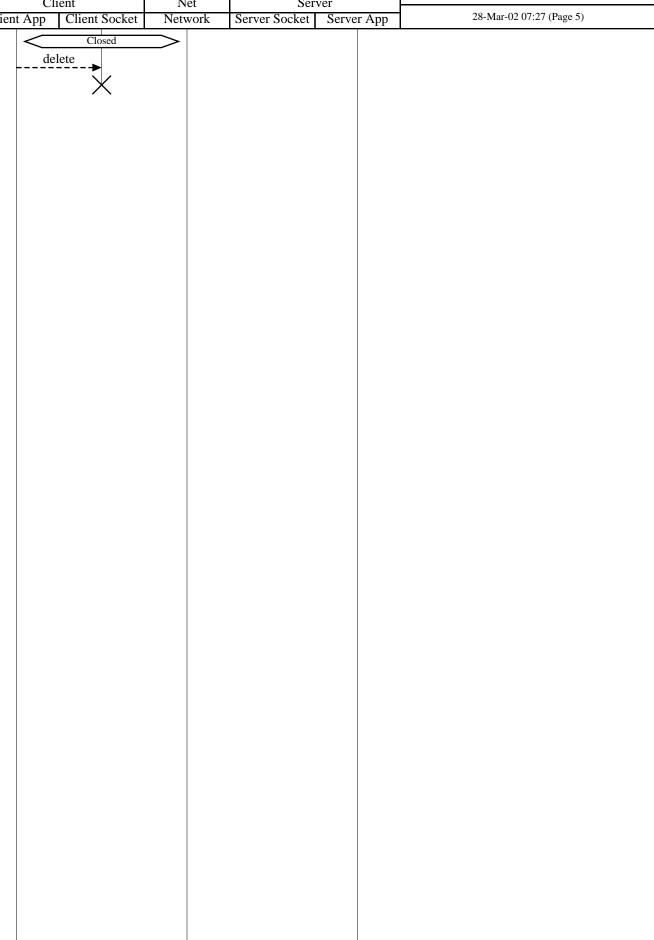